## **【数学・中1・「平面の図形とその調べ方」】①**

## **育成を目指す資質・能力**

- ・図形を見る位置によって、図形の見え方が変わることを理解する。
- ・直線、半直線、線分の意味を理解する。

## **ICT活用のポイント**

- ・数学的な事象の可視化
- ・めあての解決につながる考え方の焦点化

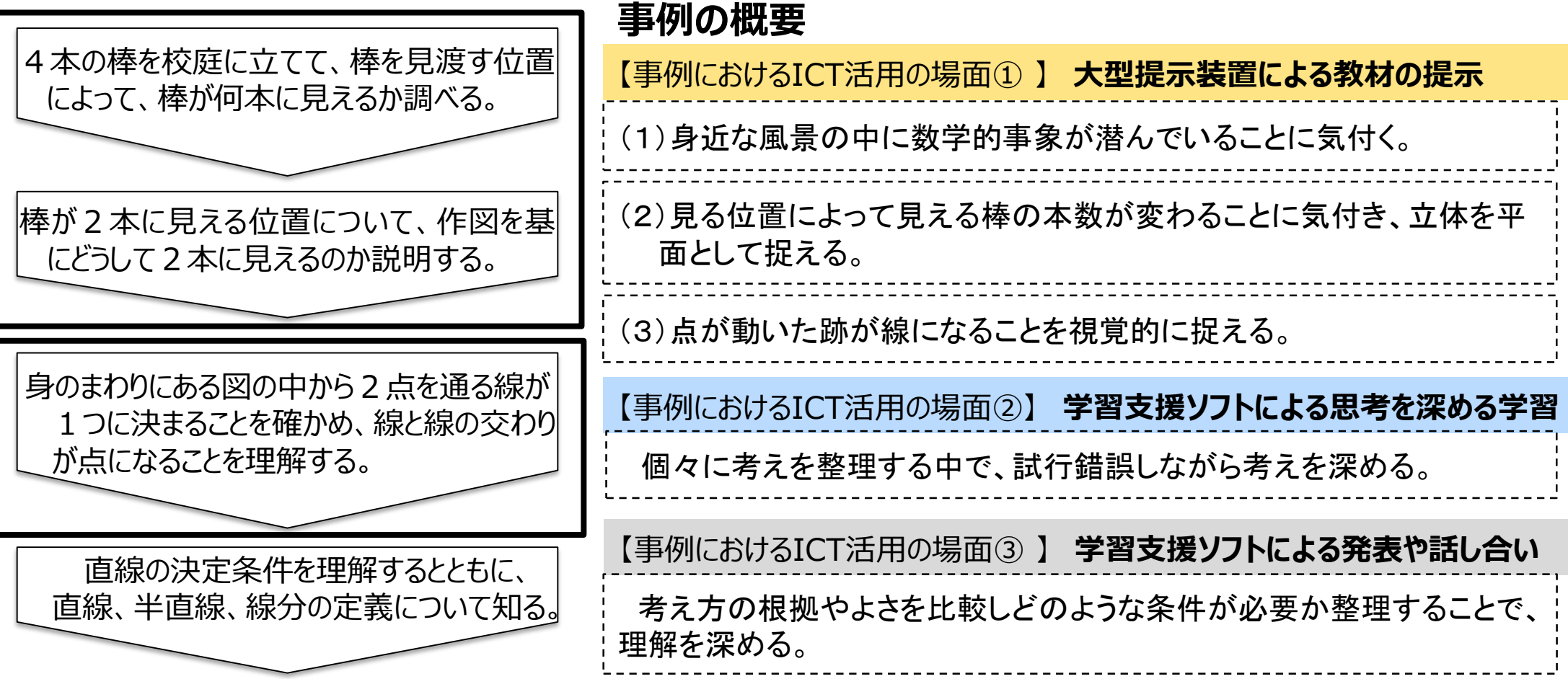

## **【数学・中1・「平面の図形とその調べ方」】 ②**

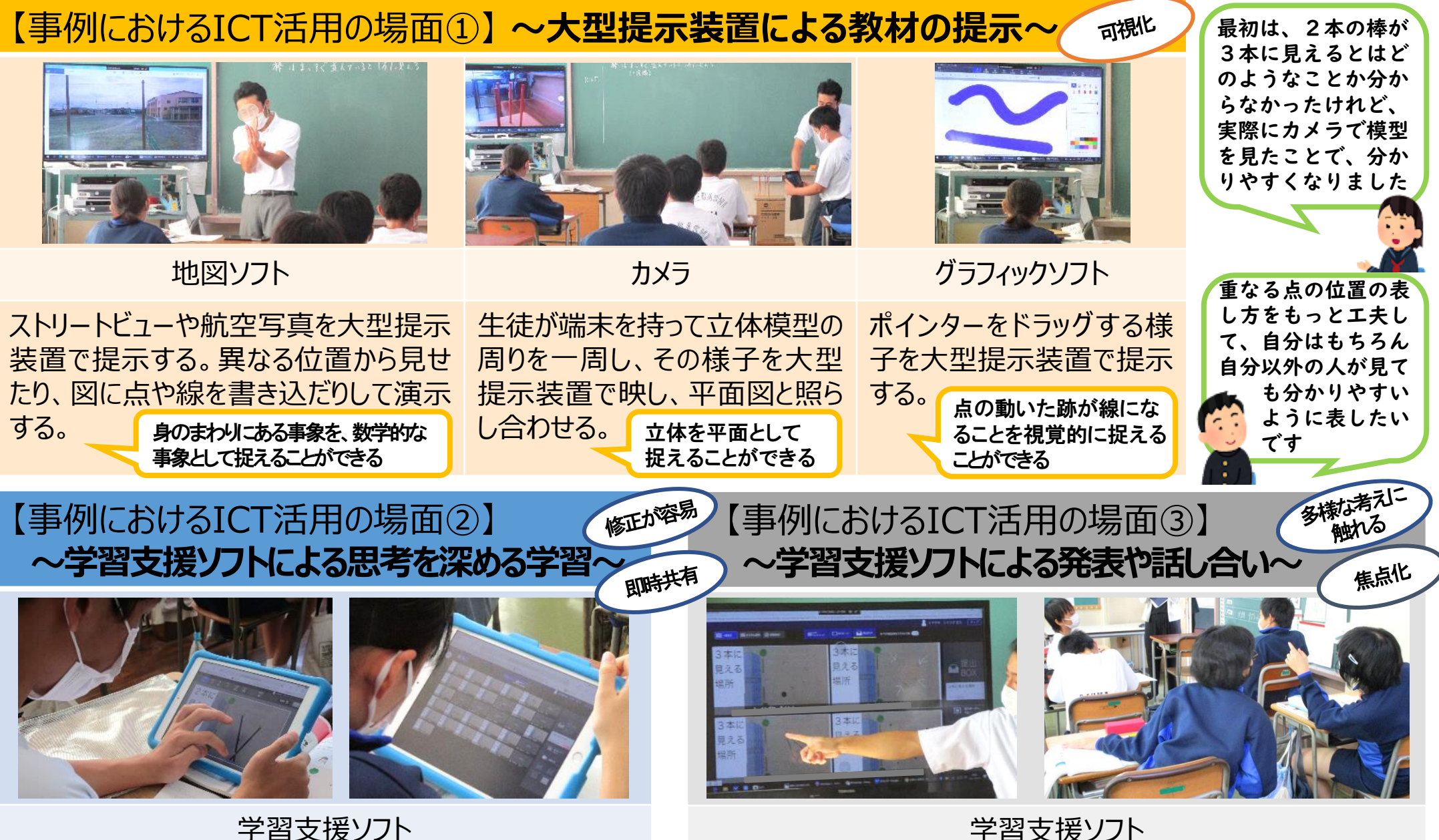

教科書の図をカメラで撮り、その図に自分の考察や結果 を書き込み、指導者用端末に送る。提出ボックスで互い の考えを共有する。

学習支援ソフト

指導者用端末で比較させたい生徒の考えを選択して並べ、大 型提示装置で提示。生徒に友達の考えで分かりやすい考え方 はどれか問いかけ、めあての解決につながる考え方を焦点化する。